# **PANDUAN EDOM (EVALUASI DOSEN OLEH MAHASISWA) SECARA ONLINE**

Buka alamat website :<https://peternakan.polbangtanyoma.ac.id/>

Kemudian Klik ICON EDOM pada gambar di bawah :

Sele

 $\frac{1}{\sqrt{2}}$ 

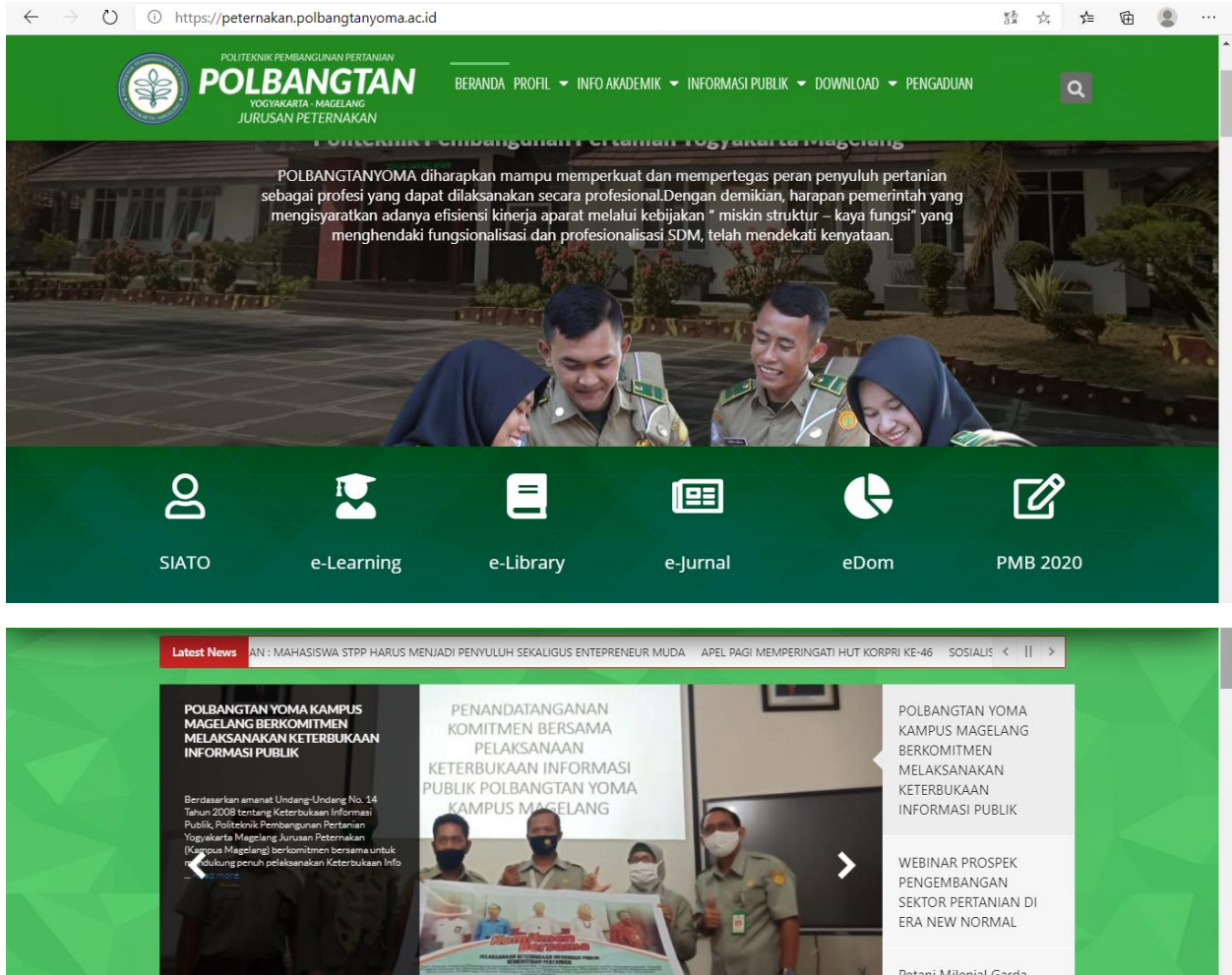

Terdepan Pertanian<br>Pencegah Covid 19

# Akan muncul tampilan sebagai berikut :

# **Petunjuk :**

Sesuai dengan yang Saudara ketahui, berilah penilaian secara jujur, obyektif dan penuh tanggung jawab terhadap dosen Saudara. Informasi yang Saudara berikan akan dipergunakan dalam perbaikan proses belajar mengajar. Penilaian dilakukan terhadap aspek-aspek dalam tabel berikut dengan cara memilih angka  $(1 – 5)$  pada kolom pilihan.

Silahkan isikan NIRM, SEMESTER, NAMA DOSEN YG AKAN DINILAI, MATA KULIAH YANG DIAJARKAN, KEMUDIAN JAWABLAH 28 PERTANYAAN YANG ADA

KEMUDIAN BERIKAN SARAN & KLIK SUBMIT UNTUK FINALISASI JAWABAN (PENYELESAIAN EDOM)

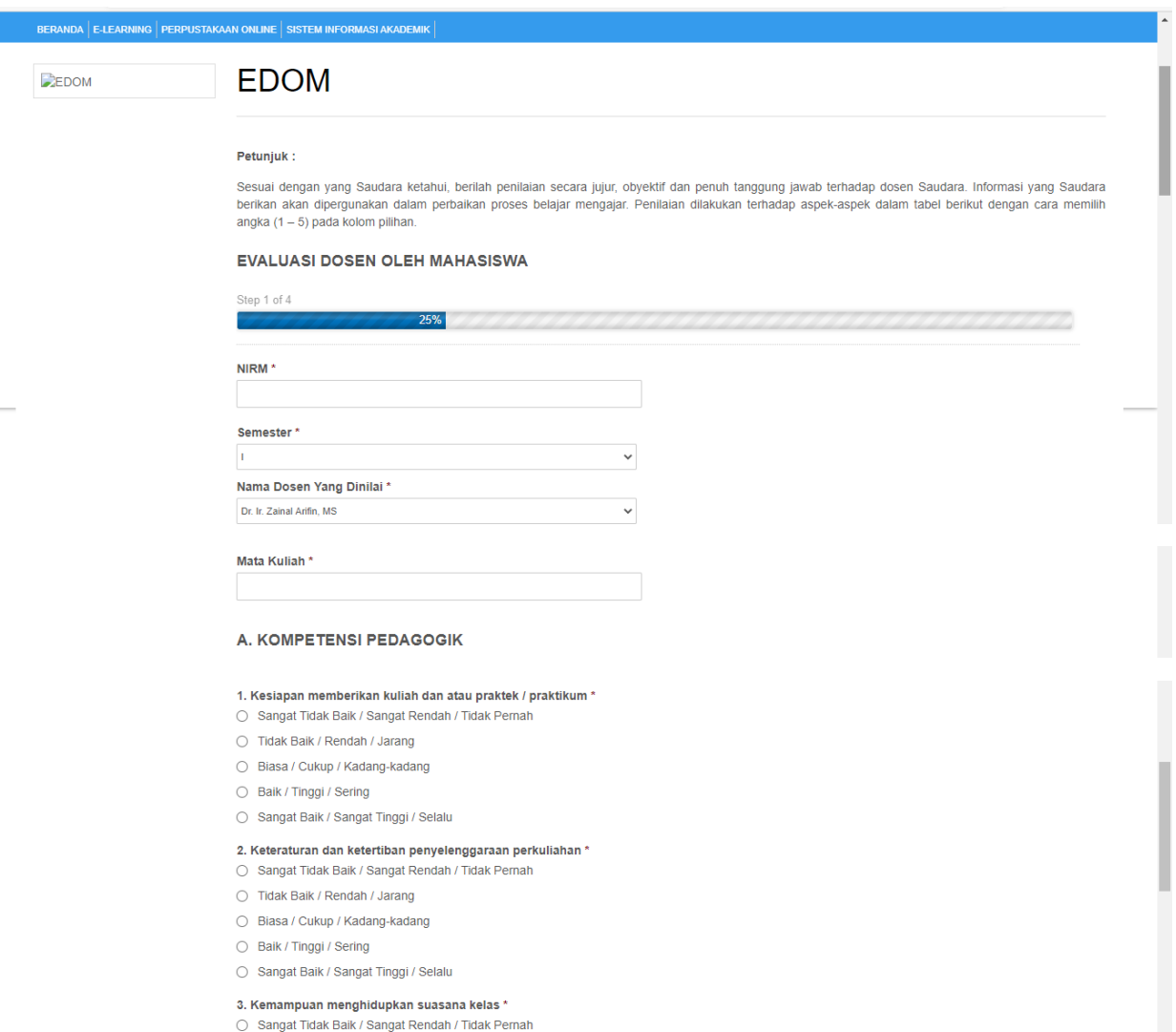

- Tidak Baik / Rendah / Jarang ○ Biasa / Cukup / Kadang-kadang
- $\bigcirc$  Baik / Tinggi / Sering
- Sangat Baik / Sangat Tinggi / Selalu

#### 4. Kejelasan penyampaian materi dan jawaban terhadap pertanyaan di kelas \*

- Sangat Tidak Baik / Sangat Rendah / Tidak Pernah
- ◯ Tidak Baik / Rendah / Jarang
- Biasa / Cukup / Kadang-kadang
- Baik / Tinggi / Sering
- Sangat Baik / Sangat Tinggi / Selalu

### 5. Pemanfaatan media dan teknologi pembelajaran \*

- Sangat Tidak Baik / Sangat Rendah / Tidak Pernah
- Tidak Baik / Rendah / Jarang
- Biasa / Cukup / Kadang-kadang
- Baik / Tinggi / Sering
- $\bigcirc$  Sangat Baik / Sangat Tinggi / Selalu

#### 6. Keanekaragaman cara pengukuran hasil belajar $^\star$ ○ Sangat Tidak Baik / Sangat Rendah / Tidak Pernah

- Tidak Baik / Rendah / Jarang
- Biasa / Cukup / Kadang-kadang
- Baik / Tinggi / Sering
- Sangat Baik / Sangat Tinggi / Selalu

#### 7. Pemberian umpan balik terhadap tugas \*

- Sangat Tidak Baik / Sangat Rendah / Tidak Pernah
- Tidak Baik / Rendah / Jarang
- Biasa / Cukup / Kadang-kadang
- Baik / Tinggi / Sering
- Sangat Baik / Sangat Tinggi / Selalu

#### 8. Kesesuaian materi ujian dan / atau tugas dengan tujuan mata kuliah \*

- Sangat Tidak Baik / Sangat Rendah / Tidak Pernah
- Tidak Baik / Rendah / Jarang
- Biasa / Cukup / Kadang-kadang
- Baik / Tinggi / Sering
- $\bigcirc$  Sangat Baik / Sangat Tinggi / Selalu

## 9. Kesesuaian nilai yang diberikan dengan hasil belajar  $^{\star}$

- $\bigcirc$  Sangat Tidak Baik / Sangat Rendah / Tidak Pernah
- Tidak Baik / Rendah / Jarang
- Biasa / Cukup / Kadang-kadang
- Baik / Tinggi / Sering
- $\bigcirc$  Sangat Baik / Sangat Tinggi / Selalu

# Next

# **B. KOMPETENSI PROFESIONAL**

- 10. Kemampuan menjelaskan pokok bahasan / topik secara tepat \*
- $\bigcirc$  Sangat Tidak Baik / Sangat Rendah / Tidak Pernah
- ◯ Tidak Baik / Rendah / Jarang
- Biasa / Cukup / Kadang-kadang
- Baik / Tinggi / Sering
- $\bigcirc$  Sangat Baik / Sangat Tinggi / Selalu

#### 11. Kemampuan memberi contoh relevan dari konsep yang diajarkan \*

- $\bigcirc$  Sangat Tidak Baik / Sangat Rendah / Tidak Pernah
- Tidak Baik / Rendah / Jarang
- Biasa / Cukup / Kadang-kadang
- Baik / Tinggi / Sering
- $\bigcirc$  Sangat Baik / Sangat Tinggi / Selalu
- 12. Kemampuan menjelaskan keterkaitan bidang / topik yang diajarkan dengan bidang / topik lain \*
- $\bigcirc$  Sangat Tidak Baik / Sangat Rendah / Tidak Pernah
- ◯ Tidak Baik / Rendah / Jarang
- Biasa / Cukup / Kadang-kadang
- Baik / Tinggi / Sering
- $\bigcirc$  Sangat Baik / Sangat Tinggi / Selalu

13. Kemampuan menjelaskan keterkaitan bidang / topik yang diajarkan dengan konteks kehidupan \*

- Sangat Tidak Baik / Sangat Rendah / Tidak Pernah
- Tidak Baik / Rendah / Jarang
- Biasa / Cukup / Kadang-kadang
- Baik / Tinggi / Sering
- $\bigcirc$  Sangat Baik / Sangat Tinggi / Selalu

#### 14. Penguasaan akan isu-isu mutakhir dalam bidang yang diajarkan \*

- $\bigcirc$  Sangat Tidak Baik / Sangat Rendah / Tidak Pernah
- ◯ Tidak Baik / Rendah / Jarang
- Biasa / Cukup / Kadang-kadang
- Baik / Tinggi / Sering
- $\bigcirc$  Sangat Baik / Sangat Tinggi / Selalu

#### 15. Penggunaan hasil-hasil penelitian untuk meningkatkan kualitas perkuliahan \*

- $\bigcirc$  Sangat Tidak Baik / Sangat Rendah / Tidak Pernah
- Tidak Baik / Rendah / Jarang
- Biasa / Cukup / Kadang-kadang
- Baik / Tinggi / Sering
- $\bigcirc$ Sangat Baik / Sangat Tinggi / Selalu

#### 16. Pelibatan mahasiswa dalam penelitian / kajian dan atau pengembangan / rekayasa / desain yang dilakukan dosen \*

- Sangat Tidak Baik / Sangat Rendah / Tidak Pernah
- ◯ Tidak Baik / Rendah / Jarang
- Biasa / Cukup / Kadang-kadang
- $\bigcirc$  Baik / Tinggi / Sering
- Sangat Baik / Sangat Tinggi / Selalu

## 17. Kemampuan menggunakan beragam teknologi komunikasi \*

- $\bigcirc$  Sangat Tidak Baik / Sangat Rendah / Tidak Pernah
- Tidak Baik / Rendah / Jarang
- Biasa / Cukup / Kadang-kadang
- $\bigcirc$  Baik / Tinggi / Sering
- $\bigcirc$  Sangat Baik / Sangat Tinggi / Selalu

Previous Next

# C. KOMPETENSI KEPRIBADIAN

- 18. Kewibawaan sebagai pribadi dosen \*
- Sangat Tidak Baik / Sangat Rendah / Tidak Pernah
- Tidak Baik / Rendah / Jarang
- Biasa / Cukup / Kadang-kadang
- Baik / Tinggi / Sering
- Sangat Baik / Sangat Tinggi / Selalu

# 19. Kearifan dalam mengambil keputusan \*

- $\bigcirc$  Sangat Tidak Baik / Sangat Rendah / Tidak Pernah
- Tidak Baik / Rendah / Jarang
- Biasa / Cukup / Kadang-kadang
- Baik / Tinggi / Sering
- Sangat Baik / Sangat Tinggi / Selalu

# 20. Menjadi contoh dalam bersikap dan berperilaku \*

- $\bigcirc$  Sangat Tidak Baik / Sangat Rendah / Tidak Pernah
- Tidak Baik / Rendah / Jarang
- Biasa / Cukup / Kadang-kadang
- Baik / Tinggi / Sering
- Sangat Baik / Sangat Tinggi / Selalu

## 21. Satunya kata dan tindakan \*

- $\bigcirc$  Sangat Tidak Baik / Sangat Rendah / Tidak Pernah
- ◯ Tidak Baik / Rendah / Jarang
- Biasa / Cukup / Kadang-kadang
- Baik / Tinggi / Sering
- $\bigcirc$  Sangat Baik / Sangat Tinggi / Selalu

# 22. Kemampuan mengendalikan diri dalam berbagai situasi dan kondisi \*

- $\bigcirc$  Sangat Tidak Baik / Sangat Rendah / Tidak Pernah
- Tidak Baik / Rendah / Jarang
- Biasa / Cukup / Kadang-kadang
- Baik / Tinggi / Sering
- Sangat Baik / Sangat Tinggi / Selalu

# 23. Adil dalam memperlakukan mahasiswa \*

- $\bigcirc$  Sangat Tidak Baik / Sangat Rendah / Tidak Pernah
- Tidak Baik / Rendah / Jarang
- $\bigcirc$  Biasa / Cukup / Kadang-kadang
- Baik / Tinggi / Sering
- $\bigcirc$  Sangat Baik / Sangat Tinggi / Selalu

## Previous Next

### **D. KOMPETENSI SOSIAL**

## 24. Kemampuan menyampaikan pendapat \*

- $\bigcirc$  Sangat Tidak Baik / Sangat Rendah / Tidak Pernah
- Tidak Baik / Rendah / Jarang
- Biasa / Cukup / Kadang-kadang
- Baik / Tinggi / Sering
- $\bigcirc$  Sangat Baik / Sangat Tinggi / Selalu

## 25. Kemampuan menerima kritik, saran dan pendapat orang lain \*

- Sangat Tidak Baik / Sangat Rendah / Tidak Pernah
- Tidak Baik / Rendah / Jarang
- Biasa / Cukup / Kadang-kadang
- ◯ Baik / Tinggi / Sering
- Sangat Baik / Sangat Tinggi / Selalu

## 26. Mengenal dengan baik mahasiswa yang mengikuti kuliahnya \*

- Sangat Tidak Baik / Sangat Rendah / Tidak Pernah
- $\bigcirc$  Tidak Baik / Rendah / Jarang
- $\bigcirc$  Biasa / Cukup / Kadang-kadang
- $\bigcirc$  Baik / Tinggi / Sering
- Sangat Baik / Sangat Tinggi / Selalu

# 27. Mudah bergaul di kalangan sejawat, karyawan dan mahasiswa \*

- Sangat Tidak Baik / Sangat Rendah / Tidak Pernah
- Tidak Baik / Rendah / Jarang
- Biasa / Cukup / Kadang-kadang
- Baik / Tinggi / Sering
- Sangat Baik / Sangat Tinggi / Selalu
- 28. Toleransi terhadap keberagaman mahasiswa  $^{\star}$
- $\bigcirc$  Sangat Tidak Baik / Sangat Rendah / Tidak Pernah
- Tidak Baik / Rendah / Jarang
- Biasa / Cukup / Kadang-kadang
- Baik / Tinggi / Sering
- $\bigcirc$ Sangat Baik / Sangat Tinggi / Selalu

#### SARAN:

Previous Submit